## 《新生入学教育》学生在线学习指南

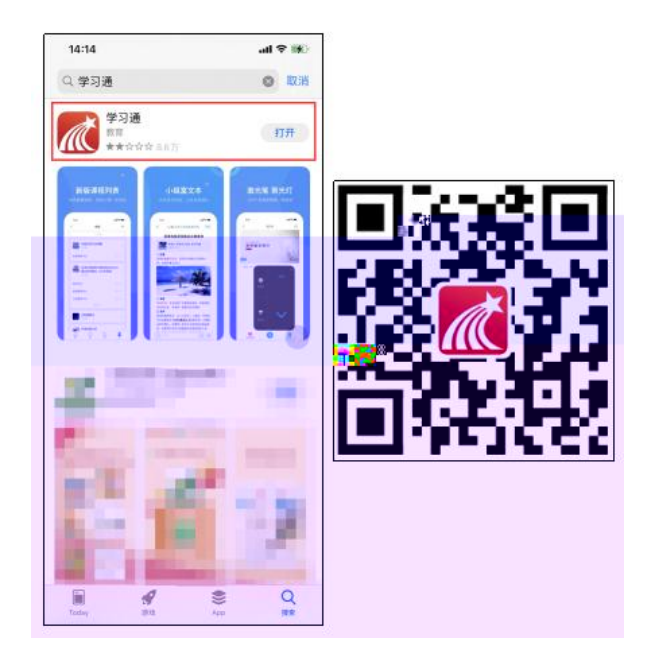

 $\bigcirc$ 

 $\bigcirc$ 

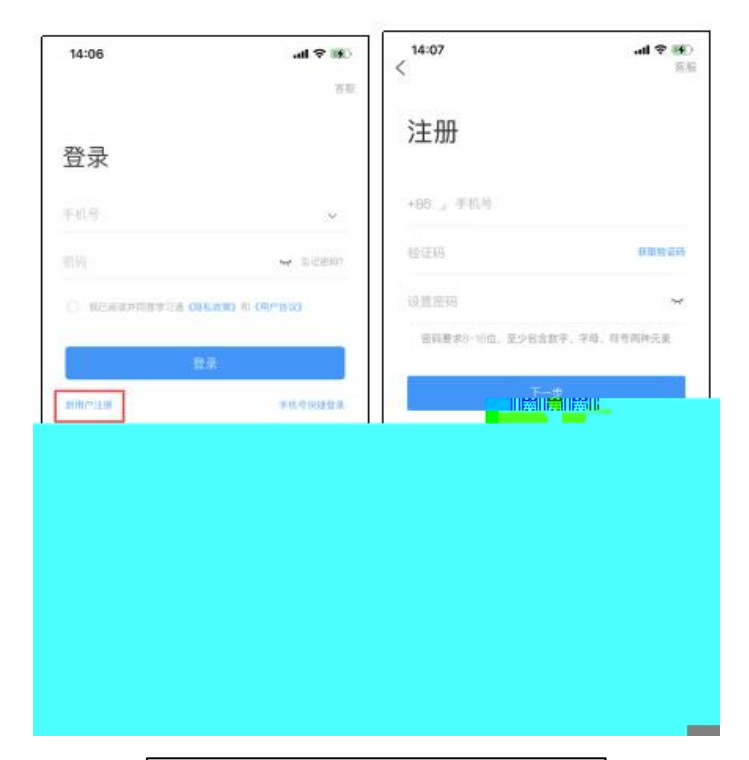

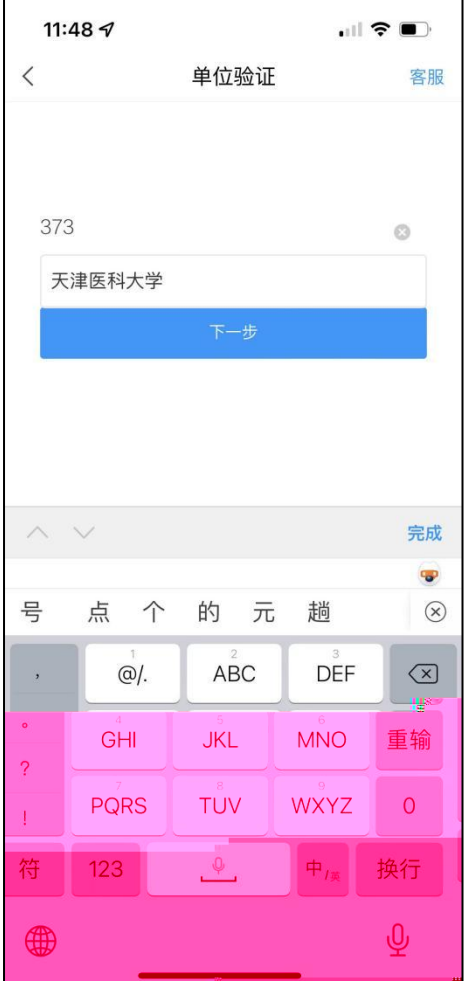

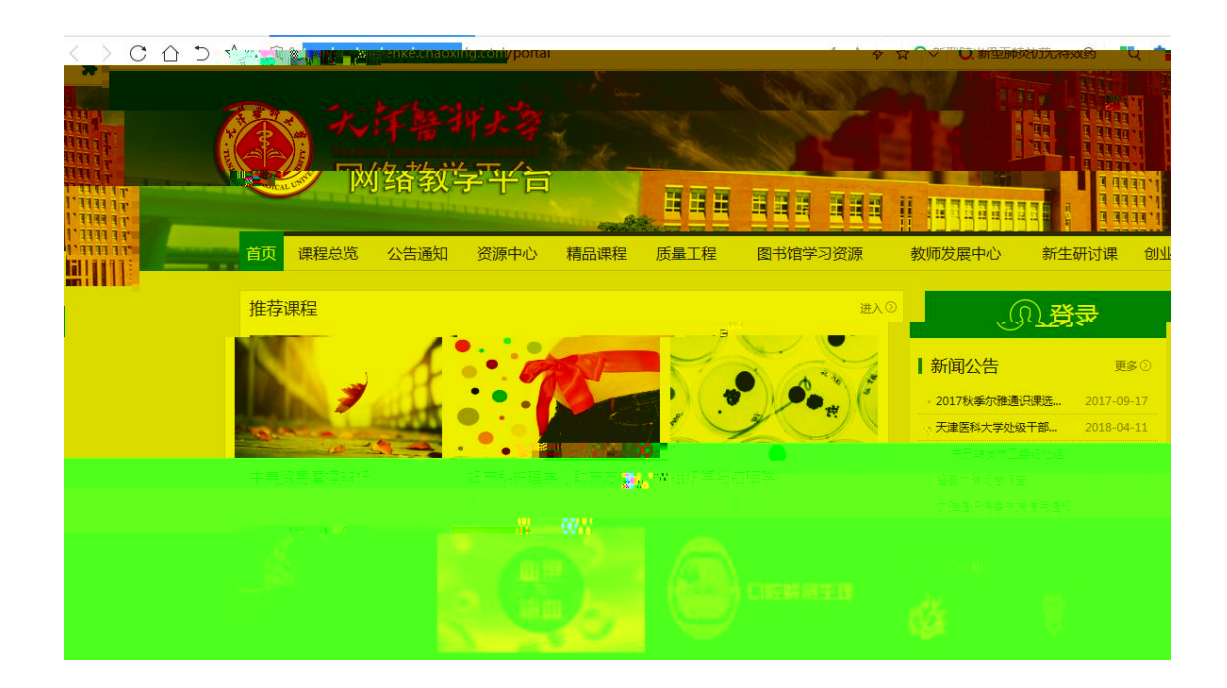

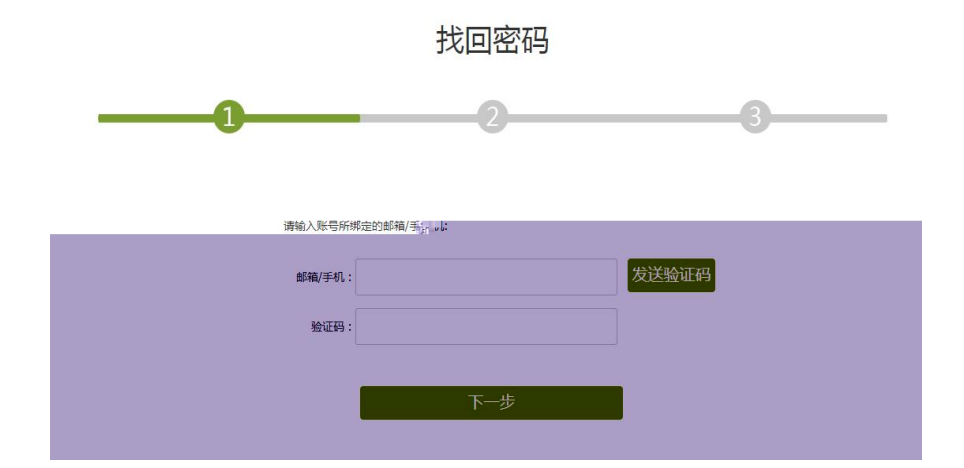

 $\bigcirc$ 

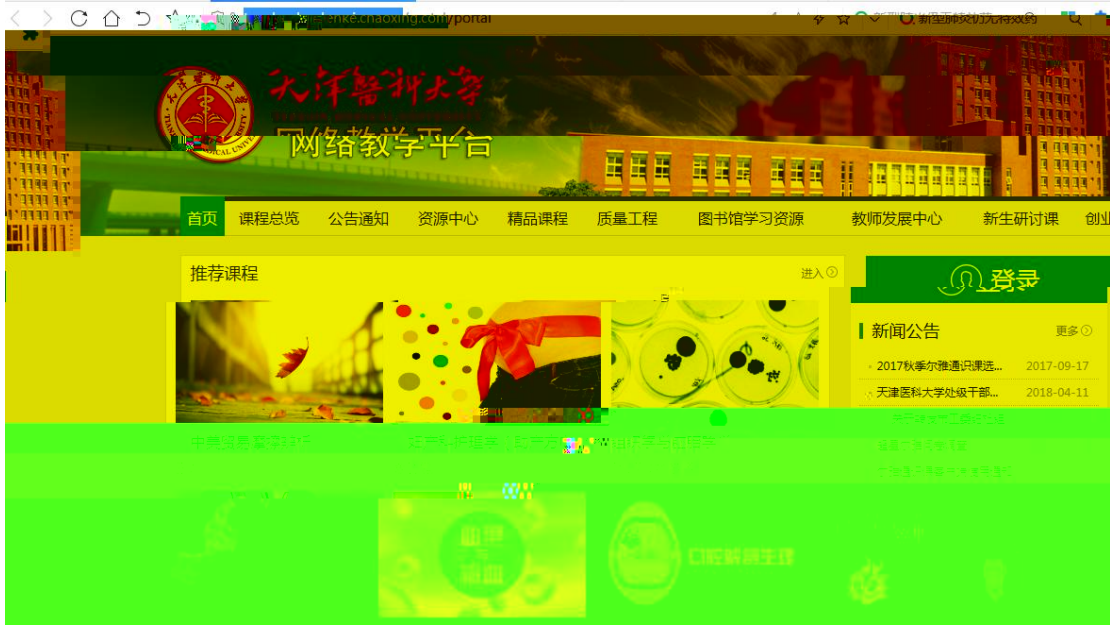

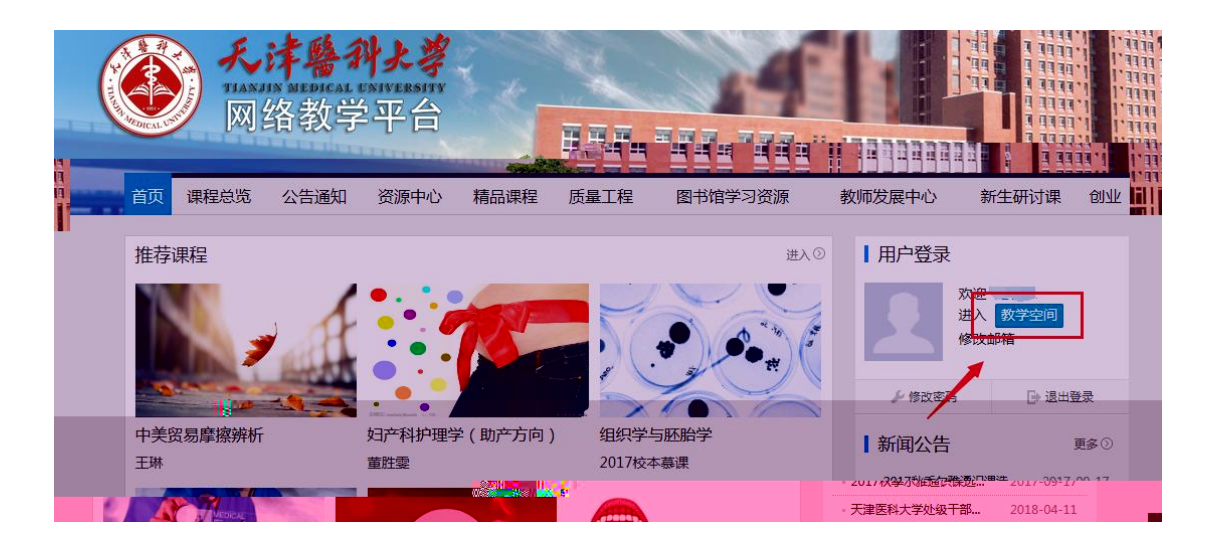

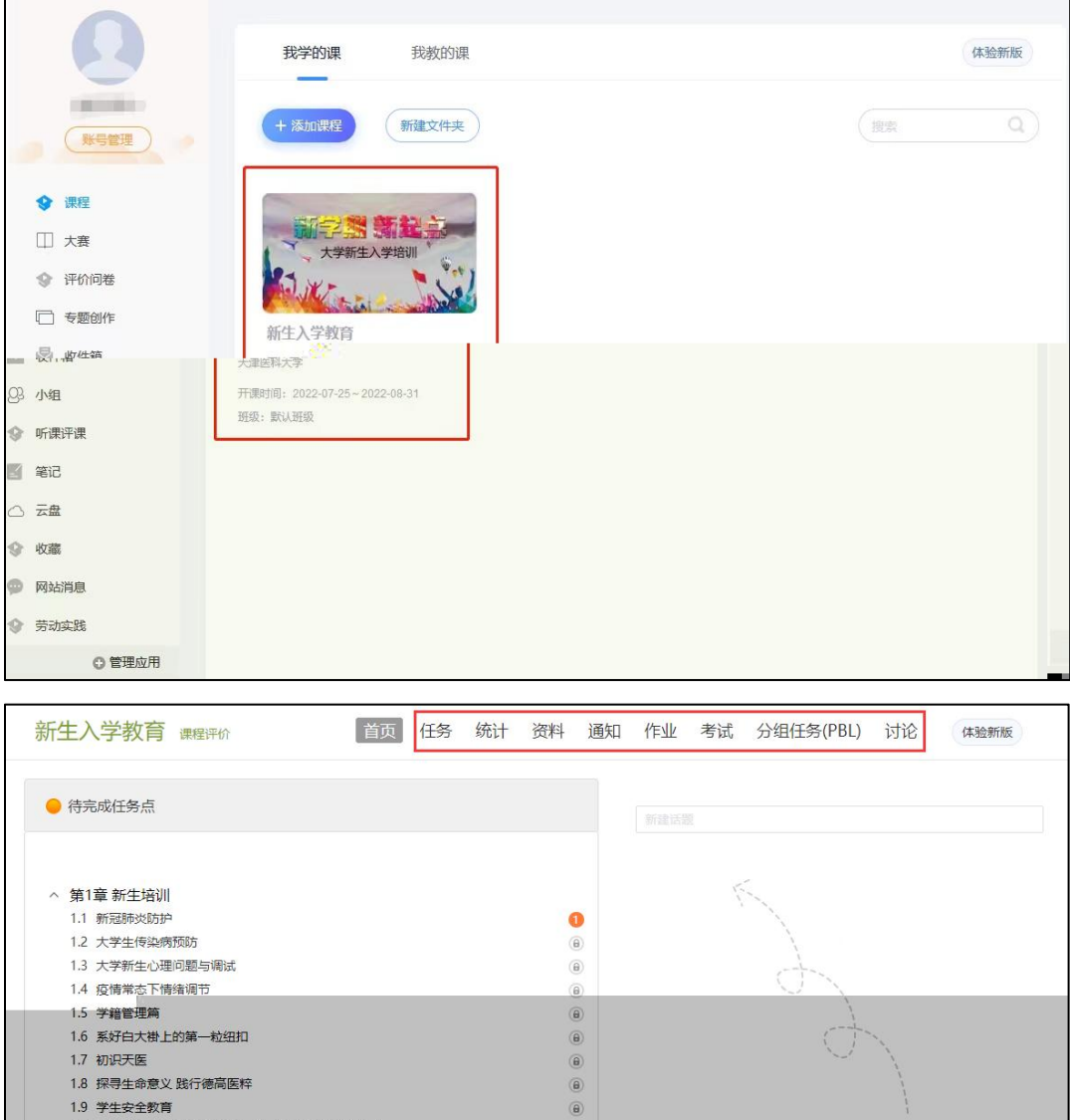

 $\begin{tabular}{|c|c|} \hline \quad \quad & \quad \quad \\ \hline \end{tabular}$ 

 $\begin{array}{c} \end{array}$ 

1.5 于<sub>相</sub>旨注篇<br>1.6 系好白大褂上的第一粒纽扣<br>1.7 初识天医 1.8 探寻生命意义 践行德高医粹 1.9 学生安全教育

1.11 职业生涯规划 

1.10 以德高医粹为培养目标的医学生思想政治教育模式

 $\sigma$ 

还没有话题哦,快去发表一个吧!

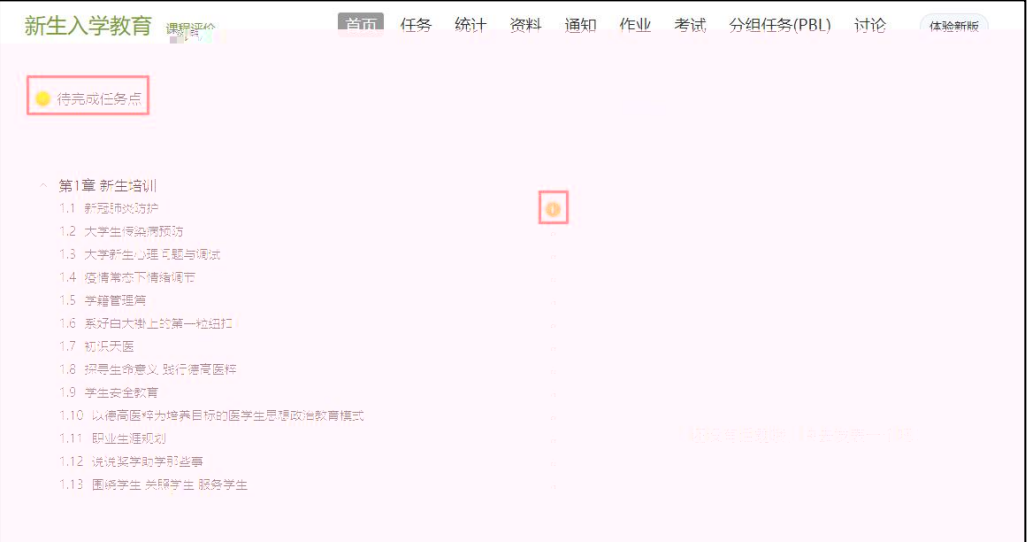

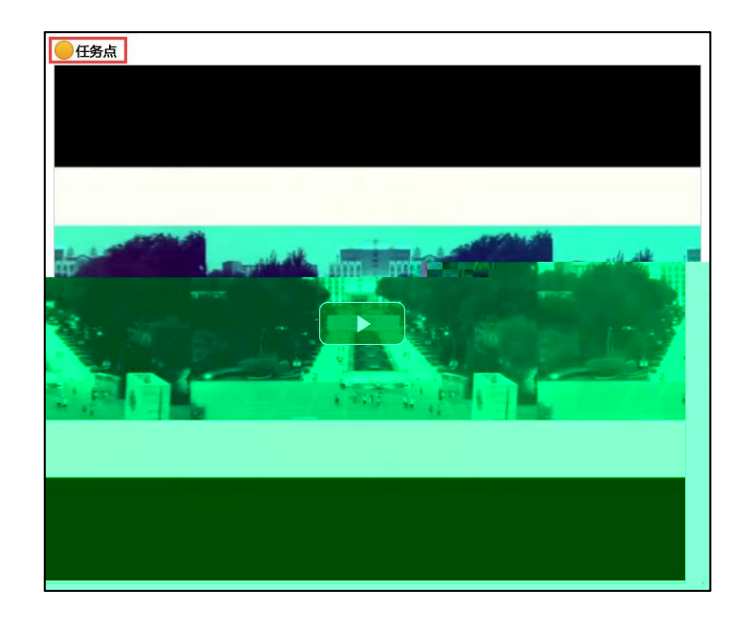

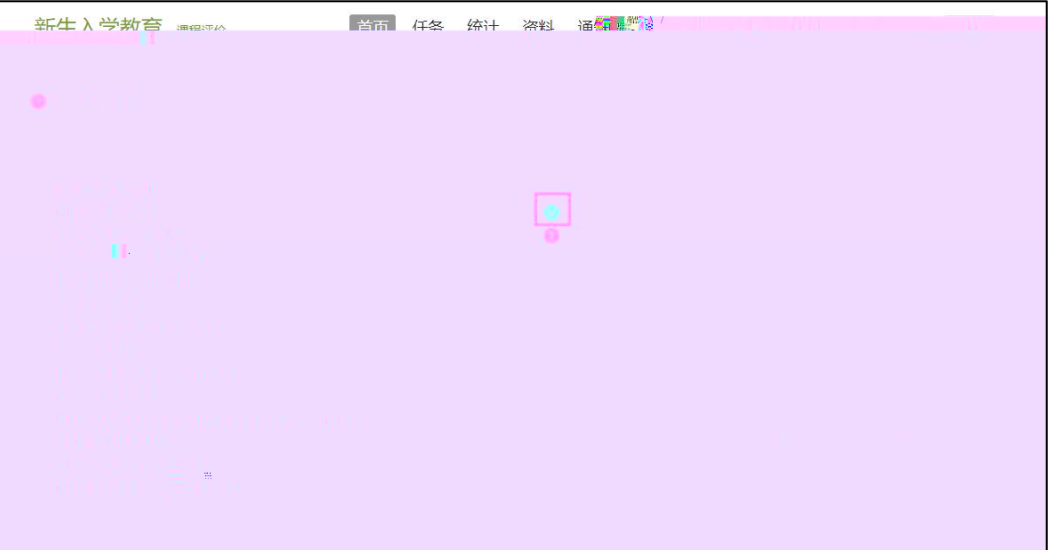

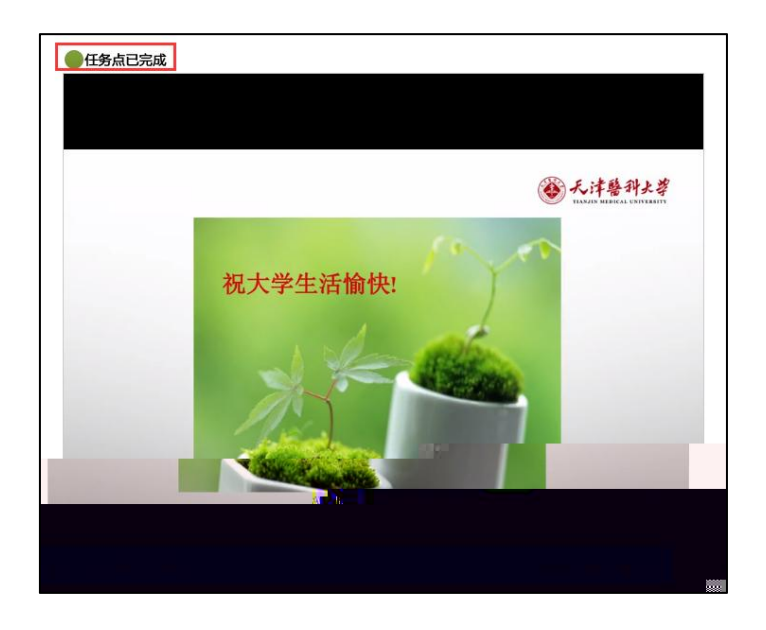

 $\bigcirc$ 

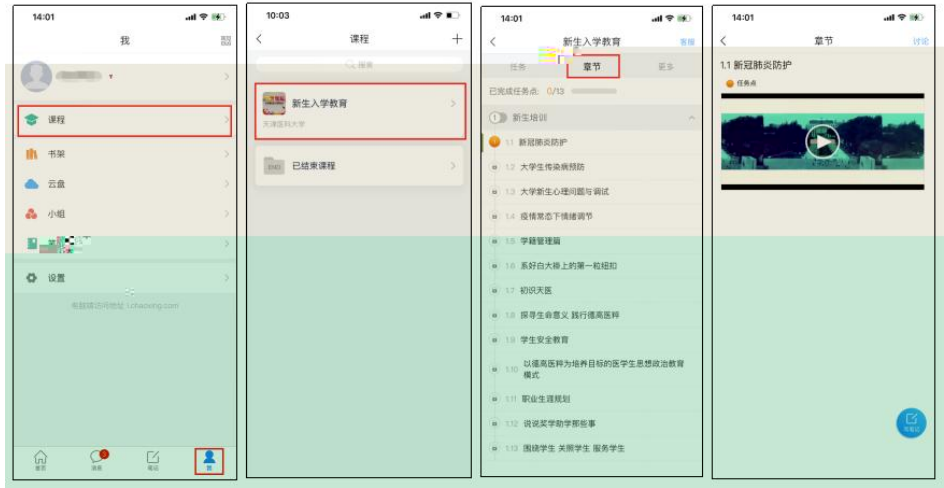

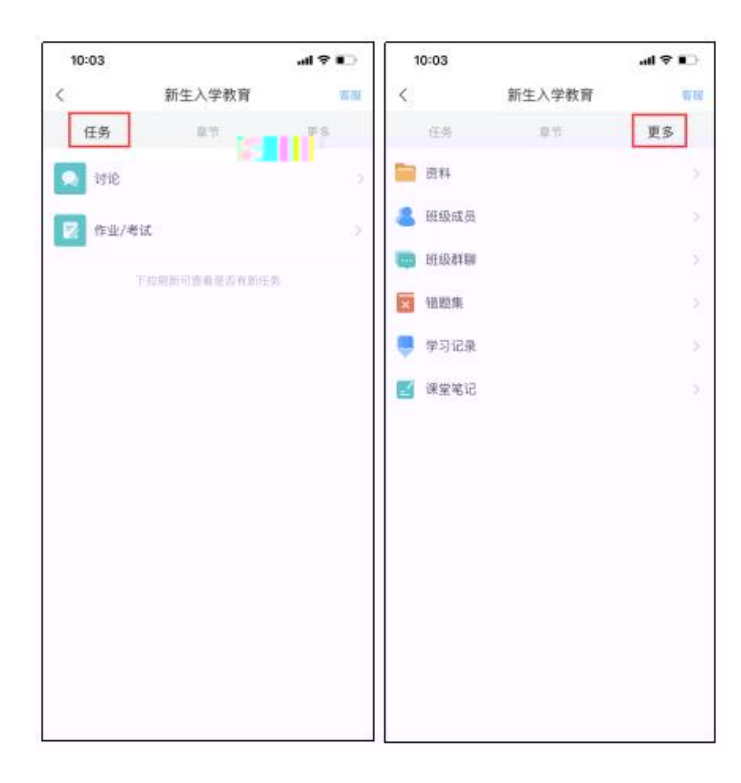

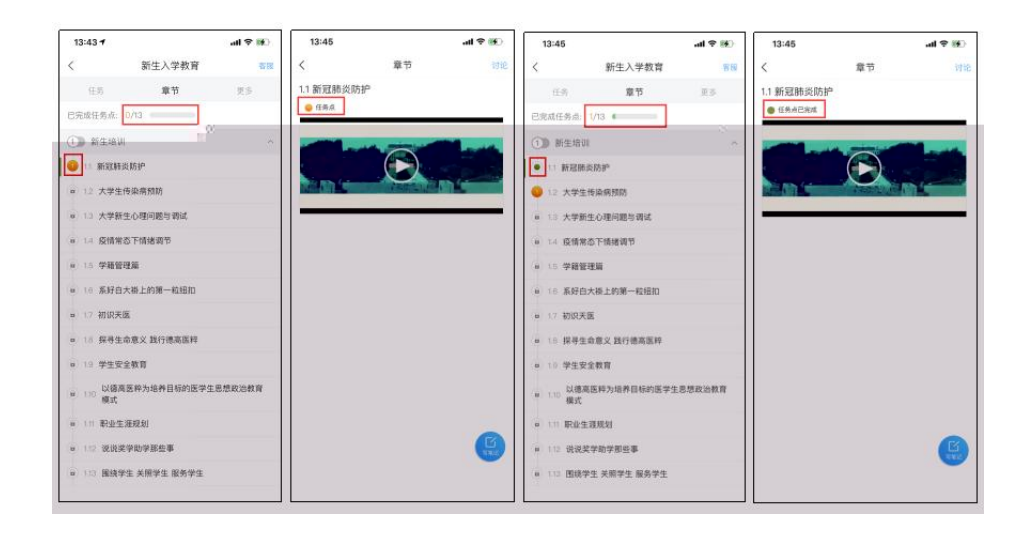